#### **SYLABUS DOTYCZY CYKLU KSZTAŁCENIA** *2022-2026* Rok akademicki 2023/2024

#### **1. PODSTAWOWE INFORMACJE O PRZEDMIOCIE**

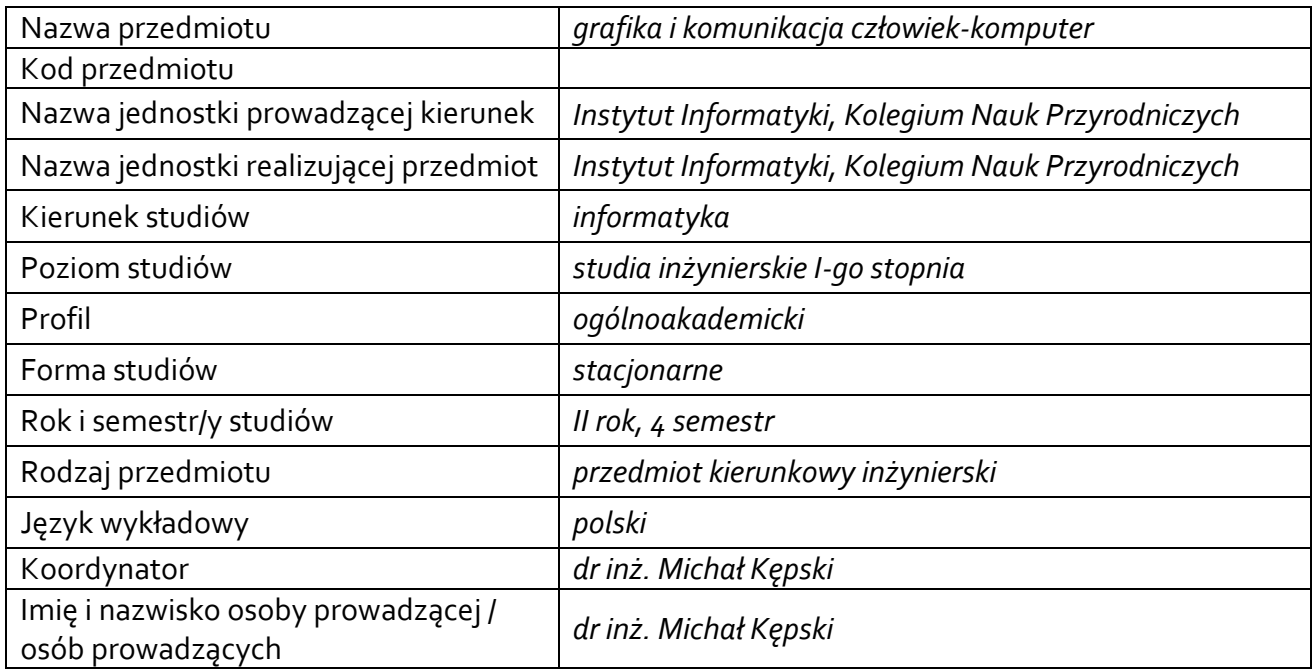

#### **1.1.Formy zajęć dydaktycznych, wymiar godzin i punktów ECTS**

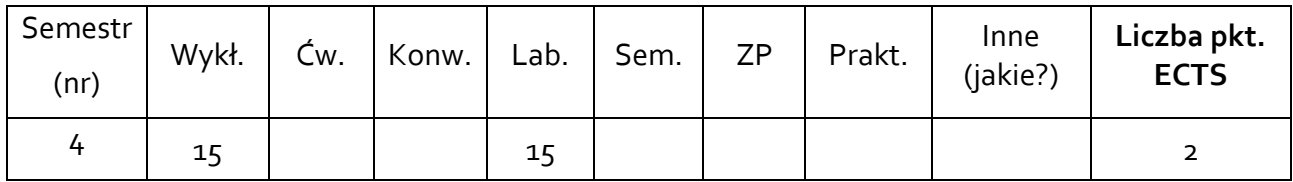

### **1.2. Sposób realizacji zajęć**

zajęcia w formie tradycyjnej

**1.3 Forma zaliczenia przedmiotu (z toku)**: egzamin

#### **2. WYMAGANIA WSTĘPNE**

- Podstawy matematyczne (w szczególności w zakresie geometrii i algebry liniowej).
- Podstawy programowania w języku obiektowym.
- Znajomość podstawowych algorytmów i struktur danych.

#### **3. CELE, EFEKTY UCZENIA SIĘ, TREŚCI PROGRAMOWE I STOSOWANE METODY DYDAKTYCZNE**

# **3.1 Cele przedmiotu**

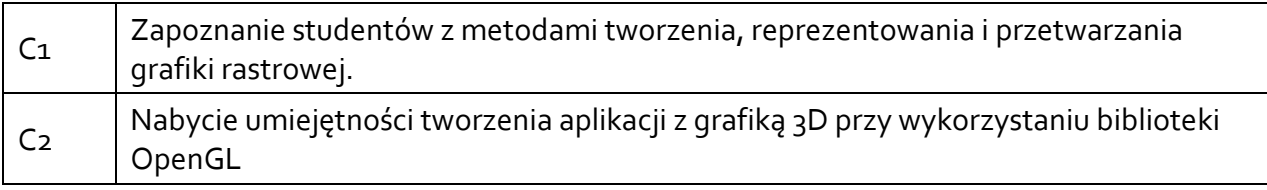

# **3.2 Efekty uczenia się dla przedmiotu**

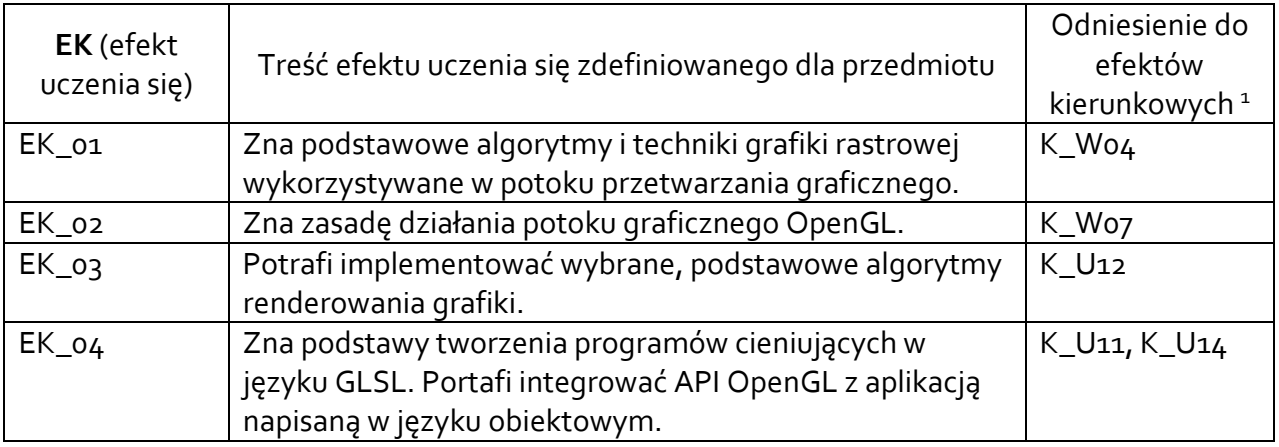

# **3.3 Treści programowe**

A. Problematyka wykładu

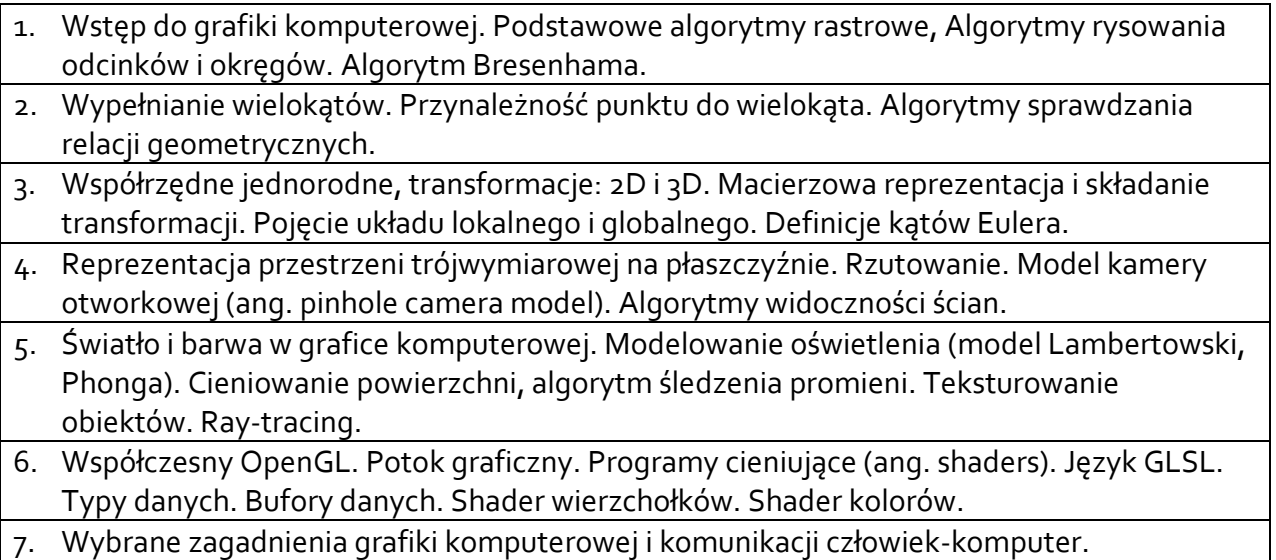

# B. Problematyka ćwiczeń laboratoryjnych

- 1. Środowisko programistyczne zapoznanie, ćwiczenia. Operacje na obrazie, zapis wartości piksela. Zapis do pliku.
- 2. Algorytmy rysowania linii.

 $\overline{a}$ 

<sup>1</sup> W przypadku ścieżki kształcenia prowadzącej do uzyskania kwalifikacji nauczycielskich uwzględnić również efekty uczenia się ze standardów kształcenia przygotowującego do wykonywania zawodu nauczyciela.

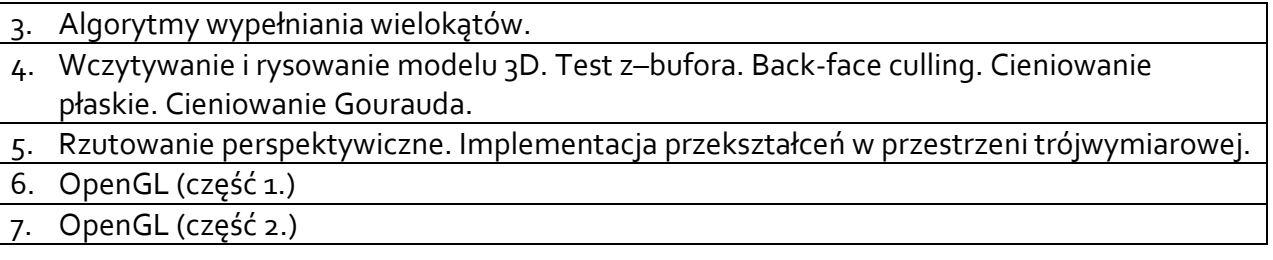

### **3.4 Metody dydaktyczne**

Wykład: prezentacja multimedialna Laboratorium: implementacja metod z wykorzystaniem języka obiektowego.

#### **4. METODY I KRYTERIA OCENY**

#### **4.1 Sposoby weryfikacji efektów uczenia się**

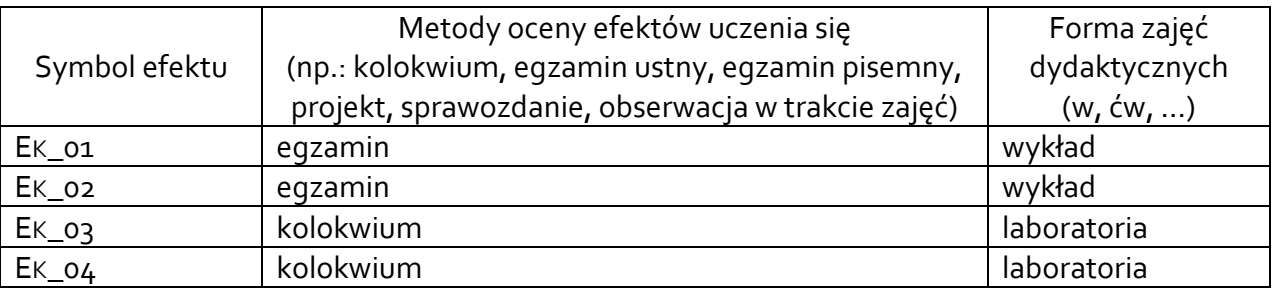

# **4.2 Warunki zaliczenia przedmiotu (kryteria oceniania)**

# **Wykład – egzamin**

Efekt EK\_01 oraz EK\_02:

Znajomość materiału prezentowana na wykładzie jest weryfikowana w czasie egzaminu. Egzamin zawiera pytania testowe, pytania opisowe i obliczeniowe. Skala ocen:

91 – 100% bardzo dobry (5.0);

 $81 - 90\%$  plus dobry  $(4.5)$ ;

71 – 80% dobry (4.0);

 $61 - 70\%$  plus dostateczny (3.5);

50 – 60% dostateczny (3.0);

poniżej 50% niedostateczny (2.0).

# **Laboratorium – kolokwium**

Efekt EK\_03:

dostateczny: Student potrafi poprawnie przygotować lub poprawić/uzupełnić gotowe implementacje prostych metod renderowania omawianych na laboratorium, takich jak: rysowanie linii, wypełnianie trójkąta, wyznaczenie wektora normalnego ściany modelu, test zbuffora.

dobry: Jak wyżej oraz dodatkowo: student potrafi poprawnie przygotować lub poprawić/uzupełnić gotowe implementacje średnio-zaawansowanych metod renderowania omawianych na laboratorium, takich jak: rysowanie linii metodą Bresenhama, cieniowanie płaskie, back-face culling, transformacje geometryczne, rzutowanie równoległe prostokątne.

bardzo dobry: Jak wyżej oraz dodatkowo: student potrafi poprawnie przygotować lub poprawić/uzupełnić gotowe implementacje metod takich jak: cieniowanie Gourauda, projekcja perspektywiczna.

Efekt EK\_04:

dostateczny: Student potrafi poprawnie przygotować prostą aplikację okienkową zintegrowaną z OpenGL za pomocą biblioteki wykorzystywanej na laboratoriach (np. GLFW). Potrafi korzystać z podstawowych struktur danych i buforów OpenGL i napisać proste shadery wierzchołków i fragmentów, tak aby wyrysować prymitywy graficzne (np. kilka połączonych trójkątów).

dobry: Jak wyżej oraz dodatkowo: potrafi przekazywać wiele atrybutów wierzchołków do potoku OpenGL, pisać średnio-zaawansowane shadery, które realizują omawiane na laboratoriach efekty graficzne (np. zmianę koloru obiektów uzależnioną od upływu czasu czy nakładanie tekstury). Potrafi realizować transformacje graficzne w OpenGL.

bardzo dobry: Jak wyżej oraz dodatkowo: potrafi posługiwać się przekształceniami współrzędnych pomiędzy wieloma układami odniesienia i zrealizować poprawnie transformację perspektywiczną. Potrafi w OpenGL uzyskać oświetlenie obiektów wybranym modelem oświetlenia (Gourauda lub Phonga).

Ocena końcowa może być podwyższona lub obniżona (o pół stopnia) na podstawie aktywności studenta na zajęciach lub jej braku.

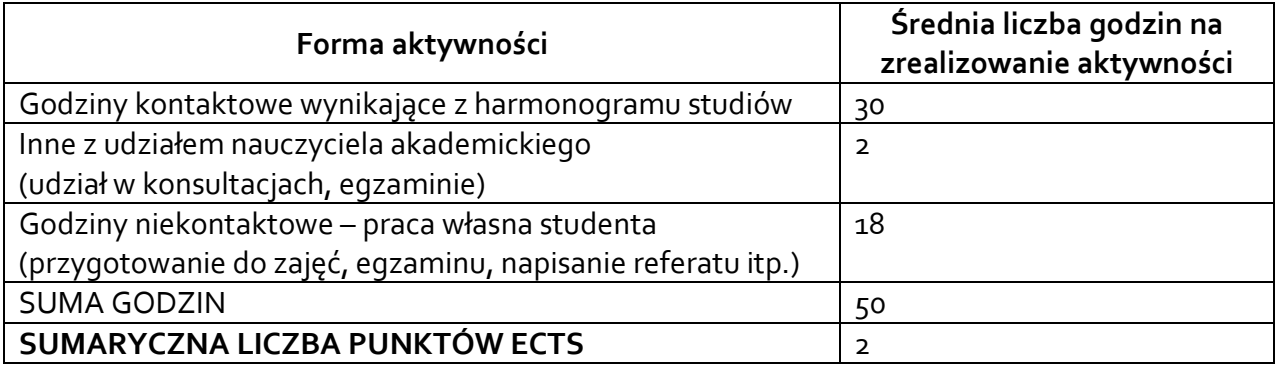

#### **5. CAŁKOWITY NAKŁAD PRACY STUDENTA POTRZEBNY DO OSIĄGNIĘCIA ZAŁOŻONYCH EFEKTÓW W GODZINACH ORAZ PUNKTACH ECTS**

#### **6. PRAKTYKI ZAWODOWE W RAMACH PRZEDMIOTU**

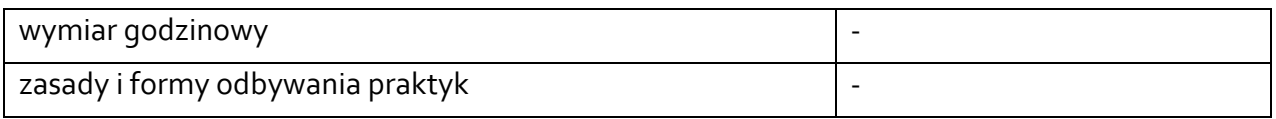

### **7. LITERATURA**

Literatura podstawowa:

1. Marschner S., Shirley P.: *Fundamentals of Computer Graphics, 4th ed.*, CRC Press, 2016.

2. Sellers G., Wright R.S., Haemel N.: *OpenGL: księga eksperta*, Helion, 2016.

3. Jankowski M.: *Elementy grafiki komputerowej*, WNT, 2006.

Literatura uzupełniająca:

*1. Matulewski J.: Grafika 3D czasu rzeczywistego: nowoczesny OpenGL*, PWN, 2014.